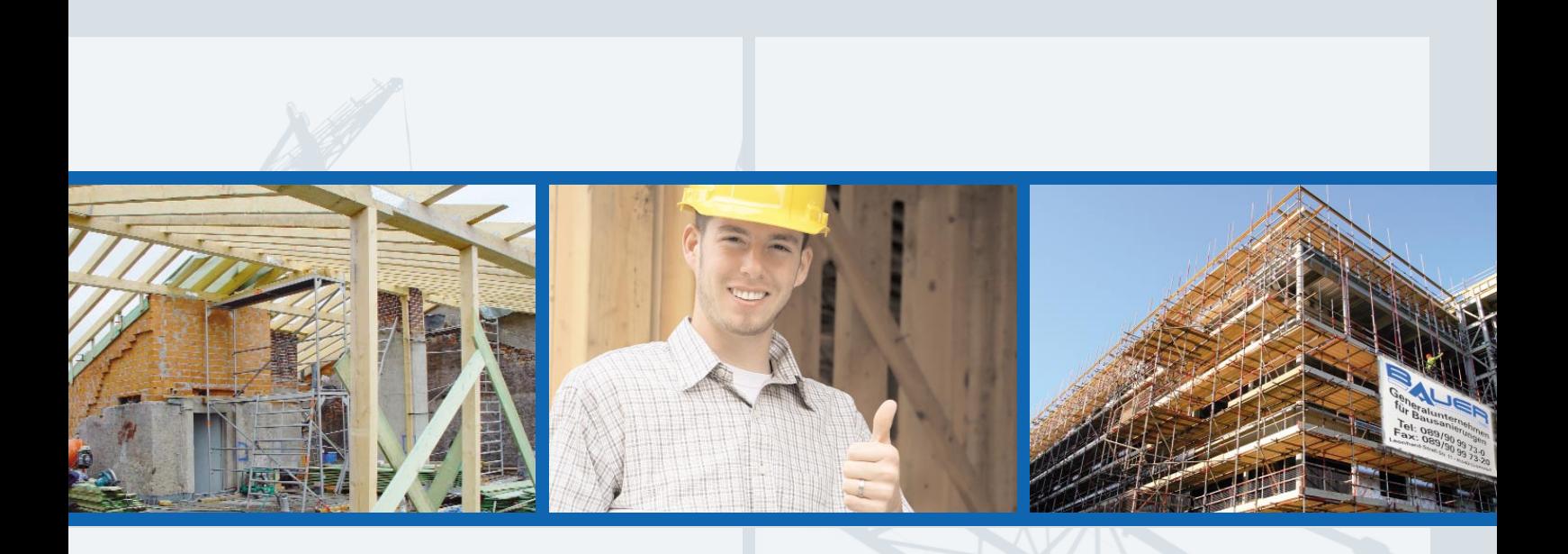

# SANIEREN. **RENOVIEREN**. MODERNISIEREN.

**FIRMA BAUER GMBH** IHR KOMPETENTER PARTNER IN SÜDDEUTSCHLAND.

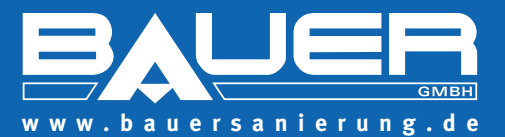

**Fachbetrieb nach § 19 L WHG**

## **DIENSTLEISTUNG UND KUNDENSERVICE IST UNSER KERNGESCHÄFT.**

PROFESSIONALITÄT UND ZUVERLÄSSIGKEIT SIND UNSERE BASIS.

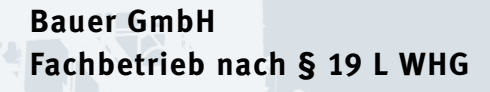

# **ZUFRIEDENE KUNDEN** SIND UNSER KAPITAL

## **WIR SIND DIE SPEZIALISTEN**

Nach einem Brand- oder Wasserschaden braucht man vor allem eines: einen Spezialisten. Wenn man sein Dachgeschoss ausbauen möchte oder gar aufstocken, braucht man vor allem eines: einen Spezialisten. Und wenn es um sanitäre Installationen oder um Heizungsbau geht, benötigt man ihn ebenfalls: einen Spezialisten.

Seit 1997 gibt es für solche Fälle die Firma Bauer GmbH. Als renommierter Fachbetrieb für die Sanierung von Brand- und Wasserschäden bieten wir mit unserem kompetenten Team mittlerweile alle Dienstleistungen, die im Baubereich benötigt werden.

Unsere langjährige Erfahrung und das damit verbundene Know-how sind Garanten für eine effiziente und zuverlässige Umsetzung Ihrer Bauvorhaben. Als eingetragener Fachbetrieb geben wir Ihnen Sicherheit, auch bei komplexen Projekten immer in guten Händen zu sein.

Genau das ist es, was einen Spezialisten auszeichnet: fachliche Kompetenz und effektive Umsetzung. Das gilt sowohl bei privaten als auch gewerblichen Bauvorhaben. Wir können Ihnen Lösungen anbieten, die nicht nur genau zu Ihrem Projekt passen, sondern technisch absolut auf der Höhe der Zeit sind. Dass Sie dabei jederzeit einen kompletten Überblick über die Kosten haben, ist für uns eine Selbstverständlichkeit. Auf den folgenden Seiten finden Sie unser vollständiges Leistungsprofil und eine Referenzliste unserer zufriedenen Kunden.

Weitere Infos finden Sie unter **www.bauersanierung.de**

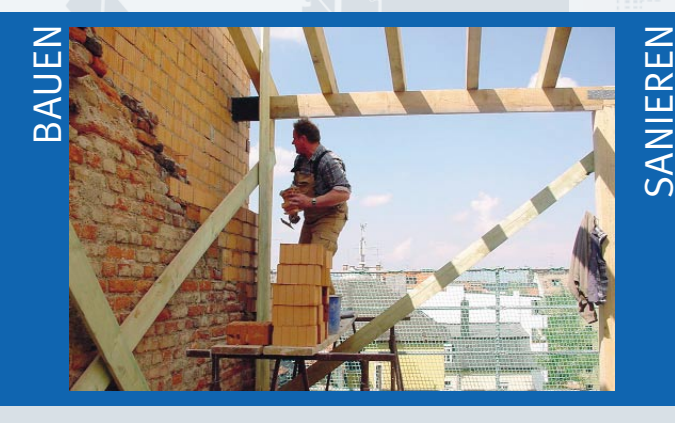

## **GENERALUNTERNEHMEN FÜR BAUSANIERUNG**

- Komplettsanierung und Umbauarbeiten im Wohn- und Gewerbebereich
- Dachgeschossausbau mit Aufstockung von Gebäuden

#### **BRAND-, WASSER- UND ÖLSCHADENSANIERUNG**

- Sofortmaßnahmen innerhalb weniger Stunden
- Schadensbeseitigung mit Spezialreinigungsmethoden an Gebäude und Einrichtung
- Schadensabwicklung in Zusammenarbeit mit den jeweiligen Versicherungen

#### **SANITÄR- UND HEIZUNG**

- Montage von Energie spar
- Badsanierungen, von der • Kundendienstarbeiten
- Solartechnik
- 

INSTALLIEREN

# **VORHER / NACHHER**

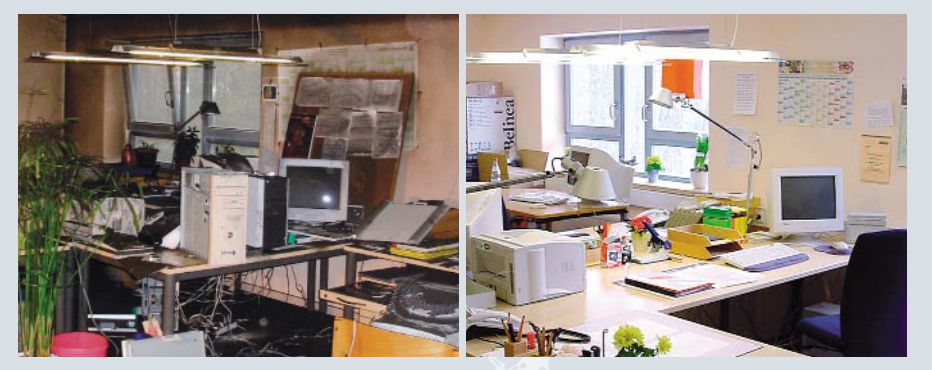

**BRAND- UND WASSERSCHADEN:** Wir helfen schnell und kompetent auch bei größeren Schäden.

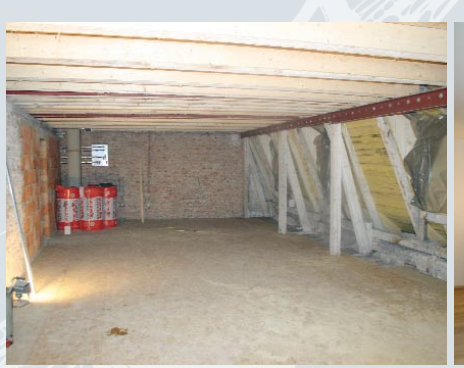

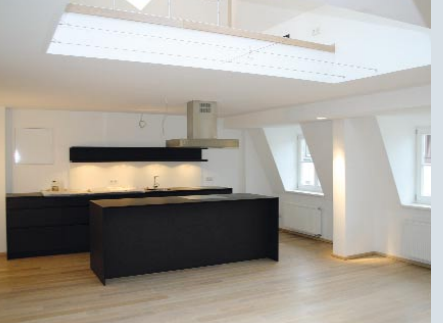

**DACHGESCHOSSAUSBAU:** Ausbauen, umbauen, aufstocken – alles fachgerecht aus einer Hand.

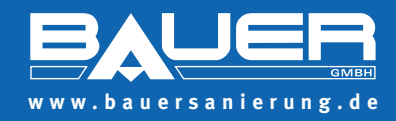

## **UNSER ANGEBOT FÜR SIE:**

**Generalunternehmen für Bausanierung**

**Brand-, Wasser- und Ölschadensanierung**

**Altbaurenovierungen und Umbauarbeiten**

**Trockenbauarbeiten und Innenausbau**

**Bauwerksentkernung und Abbrucharbeiten**

**Sanitär- und Heizungsinstallation**

**Badrenovierung**

**Tank- und Kesselreinigung**

**Maler- und Lackierarbeiten**

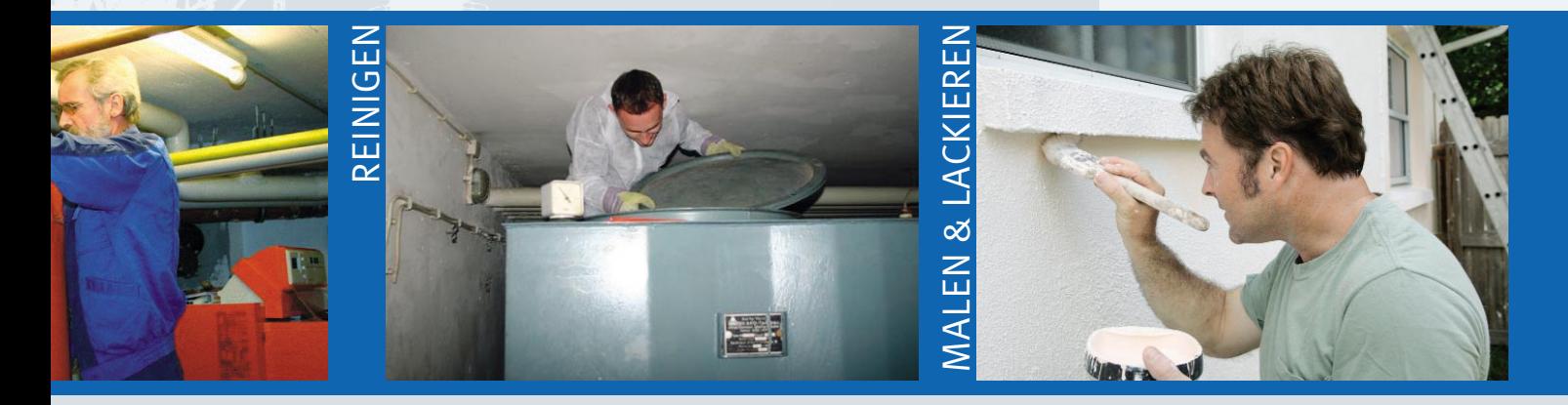

#### **SINSTALLATION**

enden Heizsystemen Planung bis zur Fertigstellung

## **TANK- UND KESSELREINIGUNG**

• Tankreinigung

- Tanksanierung mit Innenhülleneinbau
- Tankdemontage und Stillegung
- rauchgasseitige Kesselreinigung
- Boiler- und Wärmetauscherentkalkung

## **MALER- UND LACKIERARBEITEN**

- Fassadensanierung
- Wandanstrich und Tapezierarbeiten
- Fenstersanierung und Bodenbeschichtungen
- Mauerwerksabdichtungen gegen Feuchtigkeit

## DIE FIRMA BAUER GMBH FREUT SICH AUF EINE ZUSAMMENARBEIT MIT IHNEN.

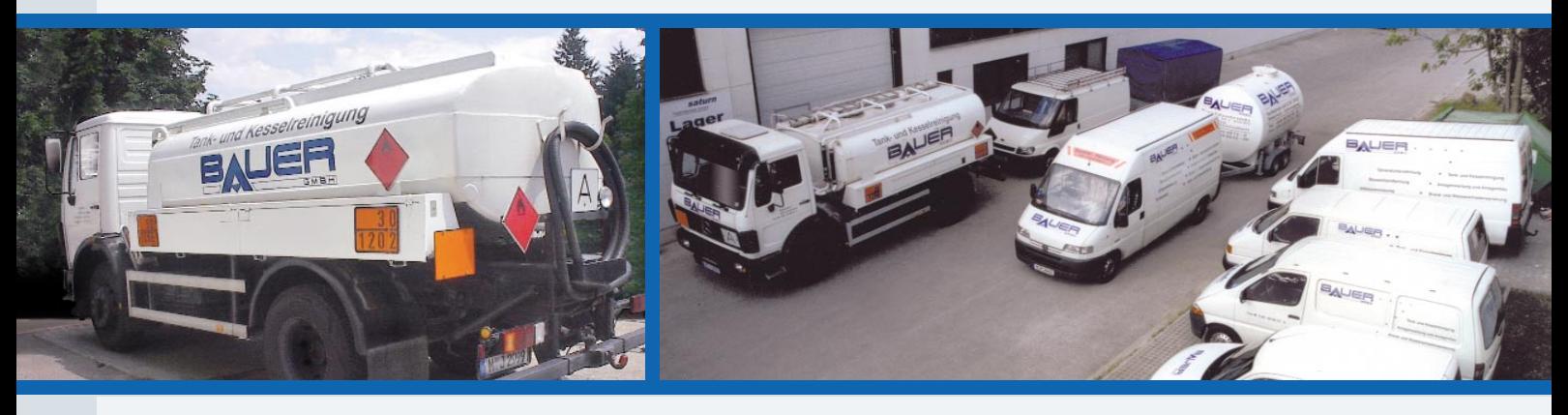

#### **GENERALUNTERNEHMEN FÜR BAUSANIERUNG**

**BRAND-, WASSER- UND ÖLSCHADENSANIERUNG**

**ALTBAURENOVIERUNGEN UND UMBAUARBEITEN**

**TROCKENBAUARBEITEN UND INNENAUSBAU**

**BAUWERKSENTKERNUNG UND ABBRUCHARBEITEN**

**SANITÄR- UND HEIZUNGS-INSTALLATION**

**BADRENOVIERUNG**

**TANK- UND KESSELREINIGUNG**

**MALER- UND LACKIERARBEITEN**

## **UNSERE ZUFRIEDENEN KUNDEN** [ AUSZUG ]

- FC Bayern München
- Allianz AG
- **Bauamt Schloss Nymphenburg**
- Shell & DEA Oil GmbH
- LfA Förderbank Bayern
- Krankenhaus München-Neuperlach
- Bezirkskrankenhaus Haar
- Klinikum München-Bogenhausen
- Neue Messe München GmbH
- IHD Fendt GmbH + Co. KG
- Siemens AG
- Hacker Pschorr Bräu GmbH
- **Freistaat Bayern**
- Landeshauptstadt München
- Landratsamt Fürstenfeldbruck
- Firma Willy Bogner
- **Tishman Speyer** Real Estate GmbH & Co. KG
- DIFA Deutsche Immobilien Fonds AG
- **Union Investment Real Estate GmbH**
- Sparkassen Informatik GmbH
- **Heinrich Bossert Immobilien**
- Bayerische Immobilien AG
- Bayerische Staatsoper
- Bayerische Landesbrandversicherung
- Bayerisches Rotes Kreuz
- **Helvetia Versicherung**
- Haberl Gastronomie
- ASI Immobilienverwaltung GmbH
- **Oberland Verwaltungs GmbH**
- Patrizia Immobilienmanagement
- Moll Immobilien Management GmbH
- **Asecon Hausverwaltung**
- JK Wohnbau GmbH
- MAN Nutzfahrzeuge GmbH

Fachbetrieb nach § 19 L WHG

## IHR DIENSTLEISTER IN SÜDDEUTSCHLAND

## Bauer GmbH Leonhard-Strell-Straße 11 85540 München – Gronsdorf Tel. 089 / 90 99 73-0 Fax 089 / 90 99 73-20 Geschäftsführer: Markus Bauer

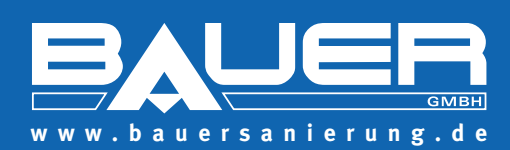